кой управляющей и сигнальной цепей. Использование таких пленок при создании оптомодуляторов позволяют эффективно использовать их в контрольно-измерительной технике обладающей, повышенной чувствительностью и надежностью входных цепей измерительной техники. Исследование фоточувствительности таких пленок показал, что они обладают фотоутомляемостью, т. е. состоящее в медленном уменьшении со временем фототока фоторезистора. Механизм процесса старения заключается в уменьшении концентрации мелких доноров в объеме материала вследствие распада пересыщенного твердого раствора собственных донорных дефектов или примесей в решетке CdS. Уменьшение концентрации доноров в объеме материала происходит путем выделения их у некоторых стоков, роль которых в поликристаллических пленках сульфида кадмия могут играть зародыши, представляющие собой атомы примесей или их ассоциаты, а также границы зерен. Для повышения стабильности параметров фоторезисторов применяют термический отжиг-искусственное старение, или метод стабилизации пересыщенного твердого раствора. Анализ различных способов формирования поликристаллических слоев  $CdS_xSe_{1-x}$  ( $0 \le$  $x \le 1$ ), показал, что наиболее качественные слои были получены методом катодного трехэлектродного распыления с последующим отжигом в атмосфере паров меди и серебра.

## **УЛК 004.94**

# СОЗДАНИЕ МОДЕЛЕЙ ДЕТАЛЕЙ В СИСТЕМЕ ТРЕХМЕРНОГО МОДЕЛИРОВАНИЯ **KOMITAC-3D**

Студент гр. 31302221 Чуб А.Ю.

Ст. преподаватель Кондратьева Н.А.

Белорусский национальный технический университет, Минск, Беларусь

Современные трехмерные САD-системы решают подавляющее число инженерных задач, предоставляют возможность инженеру повысить точность проектирования моделей деталей, быстро определяют спорные моменты в конструкциях. Наряду с созданием 3D-моделей, сборочных единиц, чертежей и документооборота, в них можно проводить различные инженерные расчеты: прочностные, температурные, расчеты связанные с жидкостными и газовыми потоками и другие. Кроме того, они обладают множеством встроенных модулей для решения специализированных задач для автоматизации проектирования электрических, гидравлических и прочих вспомогательных систем, автоматизации проектирования пресс-форм, работы с листовыми материалами и т. д. На практике в подобные системы интегрируется модуль подготовки управляющих программ для станков с ЧПУ. Проектировщик может значительно ускорить процесс выпуска проектно-сметной документации. Наиболее широко применяемым средством при проектировании моделей деталей, составных элементов аппаратуры является пакет КОМПАС-3D.

КОМПАС-3D широко используется для проектирования изделий основного и вспомогательного производств в таких отраслях промышленности, как машиностроение (транспортное, сельскохозяйственное, энергетическое, нефтегазовое, химическое и др.), приборостроение, авиастроение, судостроение, станкостроение, вагоностроение, металлургия, промышленное и гражданское строительство.

Данный пакет включает в себя средства, позволяющие пользователю создавать разного рода чертежи, описания к ними многое другое необходимое как студенту, так и опытному конструктору или архитектору. Одна из последних версий КОМПАС-3D V20 имеет следующие функции: современный настраиваемый интерфейс; поддержка различных видов моделирования (твердотельное, поверхностное, листовое, объектное); поддержка ГОСТ 2.052-2015 «Электронная модель изделия»; обмен данными с другими САПР; выполняются расчеты и анализ; ведется качественное оформление конструкторской и проектной документации; поиск и исправление ошибок в чертежах и 3D-моделях; внедрены специальные приемы работы с большими сборками [1].

Выполнены этапы создания 3D-модели детали, которая является составной частью большой сборки и может быть использована в производстве. При помощи инструментов был разработан необходимый эскиз детали, применено выдавливание. Сделаны эскизы отверсий, произведены необходимые вырезы с необходимой глубиной отверстий. Добавлено скругление граней отверстий по определенному радиусу и способу скругления, снята фаска с граней детали с заданным

углом и длиной. Деталь дополнена выдавливанием внешнего элемента. Выполнено сохранение объмного изображения детали в необходимом формате файла (рис. 1). Результаты работы в среде КОМПАС-3D могут быть выданы на принтер, плоттер, фотошаблон, а также на 3D-принтер.

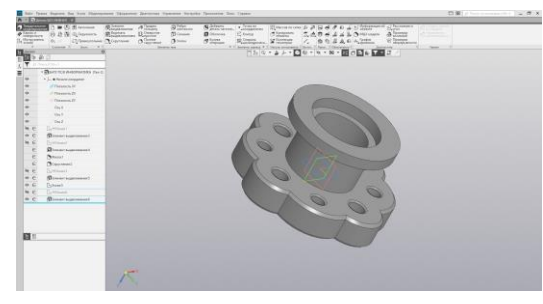

Рис. 1. Модель детали

### **Литература**

1. Большаков В.П. Твердотельное моделирование деталей в САD-системах: AutoCAD, КОМПАС-3D, SolidWorks, Inventor, Creo. / В.П. Большаков, А.Л. Бочков, Ю.Т. Лячек. – Изд.: Питер, 2014. – 304 с.

#### УДК 517.52

### **ИСПОЛЬЗОВАНИЕ РЯДОВ В ПРИБЛИЖЕННЫХ ВЫЧИСЛЕНИЯХ**

Студент гр. 11307121 Якубович А.Д. Кандидат техн. наук, доцент Бокуть Л.В. Белорусский национальный технический университет, Минск, Беларусь

Благодаря использованию рядов можно вычислить приближенные значения чисел, корней, функций, определенных интегралов, логарифмов. Числовые ряды используются повсеместно в математическом анализе для анализа поведения различных функций, для решения дифференциальных уравнений [1].

Широкий спектр применения имеют степенные ряды. Например, для вычисления с данной степенью точности значения функции, определенных интегралов, называемых «неберущимися» или являющимися слишком сложными для вычисления, для интегрирования дифференциальных уравнений.

Степенным рядом в комплексной области называется ряд вида:

$$
\sum_{n=0}^{\infty} c_n z^n = c_0 + c_1 z + c_2 z^2 + \dots + c_n z^n + \dots,
$$
\n(1)

где *c<sup>n</sup>* – комплексные числа (коэффициенты ряда), а *z = x+i\*y* – комплексная переменная.

Всякая аналитическая в кольце  $r < |z-z_0| < R$   $(0 \le r < R \le \infty)$  функция  $f(z)$  может быть разложена в ряд

$$
f(z) = \sum_{n=-\infty}^{+\infty} c_n (z - z_0)^n,
$$
\n(2)

коэффициенты которого определяются формулой

$$
c_n = \frac{1}{2\pi i} \oint\limits_L \frac{f(E)}{(E - z_0)^{n+1}} dE \quad (n = 0, \pm 1, \pm 2, \ldots), \tag{3}
$$

где *L* – произвольная окружность с центром в точке *z<sup>0</sup>* , лежащая внутри данного кольца. Такой степенной ряд называется рядом Лорана.

Используя разложение функций в степенные ряды Тейлора и Лорана, можно вычислять приближенные значения функций и определенных интегралов [2].

Для приближенного вычисления значения функции в некоторой точке *x*, которая попадает в диапазон сходимости полученного ряда, необходимо оставить первые *n* членов (*n –* конечное число) в его расширении и отбросить остальные слагаемые.